## SAP ABAP table BAPIQUERY {BDS Structure for Query Table}

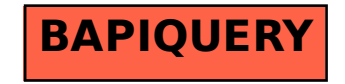